\*\*\*\*\*\*\*\*\*\*\*\*\*\*\*\*\*\*\*\*\*\*\*\*\*\*\*\*\*\*\*\*\*\*\*\*\*\*\*\*\*\*\*\*\*\*\*\*\*\*\*\*\*\*\*\*\*\*\*\*\*\*\*\*\*\*\*\*\*\*\*\*\*\* \* LGN - Landesvermessung und Geobasisinformation Niedersachsen \* - Landesbetrieb - \* \* \* Abteilung 3: Raumbezugssysteme \*\*\*\*\*\*\*\*\*\*\*\*\*\*\*\*\*\*\*\*\*\*\*\*\*\*\*\*\*\*\*\*\*\*\*\*\*\*\*\*\*\*\*\*\*\*\*\*\*\*\*\*\*\*\*\*\*\*\*\*\*\*\*\*\*\*\*\*\*\*\*\*\*\* \*\*\*\*\*\*\*\*\*\*\*\*\*\*\*\*\*\*\*\*\*\*\*\*\*\*\*\*\*\*\*\*\*\*\*\*\*\*\*\* NEWSLETTER SAPOS - NIEDERSACHSEN \*\*\*\*\*\*\*\*\*\*\*\*\*\*\*\*\*\*\*\*\*\*\*\*\*\*\*\*\*\*\*\*\*\*\*\*\*\*\*\* AUSGABE: 10 April 2004 Sehr geehrte Nutzer und Interessenten des Satellitenpositionierungsdienstes (SAPOS) in Niedersachsen! Der Newsletter 10 enthält u.a. Informationen - zum 2m-Funk-Betrieb auf den SAPOS-Referenzstationen [3] - zu den zentralen SAPOS-Einwahlnummern [4] - zur Online-Registrierung für SAPOS-Echtzeitdienste [4] - zu VRS RINEX-Daten über Internet[4] - zur SAPOS-Kundenumfrage (Vorankündigung) [5] - über die aktualisierten SAPOS-Prospekte [5] Das SAPOS-Team wünscht wie gewohnt einen allzeit guten Satellitenempfang! GLIEDERUNG: [1] Infodienst (Allgemein) [2] Raumsegment (Satelliten, Ionosphäre) [3] Bodensegment (SAPOS-Referenzstationen der LGN) [4] Nutzersegment (Hinweise zur Nutzung von SAPOS) [5] Sonstiges [6] Verzeichnis der Anlagen [7] Impressum [1] Infodienst (Allgemein) - Der SAPOS-Informationsdienst besteht aus: \* Internetpräsentation der LGN wird zurzeit überarbeitet und aktualisiert \* Intranetpräsentation der VKV (Niedersächsische Vermessungs- und Katasterverwaltung) \* Newsletter (Internet/Intranet und Email-Versand); turnusmäßig) \* SMS-Versand (kurzfristige Infos) ist jetzt realisiert (siehe auch Newsletter 7) \* SAPOS-Hotline (Telefon: 0511/64609 - 222) werktags zu folgenden Zeiten besetzt: Montag - Donnerstag: 8.00 Uhr - 16.00 Uhr Freitag: 8.00 Uhr - 13.00 Uhr Email-Adresse der Hotline: SAPOS-Hotline@lgn.niedersachsen.de [2] Raumsegment (Satelliten, Ionosphäre) - Aktueller Satellitenstand Zur Zeit besteht das Raumsegment aus 29 Block-II-Satelliten. Für weitere Informationen benutzen Sie bitte die bekannten Links:

- USNO (United States Naval Observatory), die NANUs (Notice Advisory to NAVSTAR Users) sind auch in der SAPOS-Zentrale der LGN verfügbar.
- Das BKG (Bundesamt für Kartographie und Geodäsie) bietet den Informationsdient GIBS an.
- [3] Bodensegment (SAPOS-Referenzstationen der LGN)
	- 2m-Funk-Betrieb auf den SAPOS-Referenzstationen

 Der Empfang von SAPOS-Daten in Echtzeit über das Medium 2m-Funk ist derzeit noch von 21 Referenzstationen in Niedersachsen/Bremen möglich. Aufgrund der zurückgehenden Nachfrage dieser Technik und gleichzeitig stark ansteigender Nutzung anderer Medien (GSM-Netz) bzw. Entwicklung von neuen Kommunikationsverfahren (z.B. NTRIP über Internet) können zukünftig aus wirtschaftlichen Gründen einzelne 2m-Funk-Sender nicht weiter betrieben werden. Die Verfügbarkeit des 2m-Funks für die Bereiche der Küstenregion (Nordsee) und der Bundeswasserstraßen soll auch weiterhin ungemindert gewährleistet werden.

- [4] Nutzersegment (Hinweise zur Nutzung von SAPOS)
	- Zentrale SAPOS-Einwahlnummern

 Für die Einwahl in den SAPOS-Dienst mit GSM-Mobiltelefonen stehen zwei zentrale Einwahlnummern zur Verfügung:

 \* Tel.: 0511 / 64066 - 200 Für Grundlagen- und Liegenschaftsvermessungen durch Aufgabenträger LGN, VKB, ÖbVI und andere behördliche Vermessungsstellen (hoheitliche Aufgaben nach NVermG)

 \* Tel.: 0511 / 64066 - 100 Für ÖbVI, andere Behörden, Stellen für eigene Aufgaben, Personen und Firmen für private und gewerbliche Nutzung (nicht-hoheitliche,ingenieurtechnische Aufgaben)

 Die Deutsche Telekom (D1-Netz) stellt seit dem 15.03.2004 beide Einwahlnummern zum gleichen GSM-Tarif über den Rahmenvertrag RV46200 zur Verfügung, nachdem nun auch die Nummer für hoheitliche Aufgaben (0511/64066-200) entsprechend der Einwahlnummer für ingenieur technische Aufgaben (0511/64066-100) geschaltet worden ist.

 Die SAPOS-Nutzungen der ÖbVI und der anderen behördlichen Stellen für Aufgaben nach NVermG (0511/64066-200) werden der jeweils zuständigen VKB zugeordnet, da die SAPOS-Daten einen Teil der Vermessungsunterlagen darstellen und mit der hierfür an die VKB entrichteten Gebühr abgegolten sind. Die Nutzungszeiten werden entsprechend protokolliert. Weitere Informationen können dem beigefügten Auszug zum Kostenrecht für das amtliche Vermessungswesen entnommen werden.

 - Jetzt Online-Registrierung für SAPOS-Echtzeitdienste innerhalb weniger Minuten

 Wenn Sie als SAPOS-Nutzer ein neues Handy für die Dienste HEPS oder EPS registrieren lassen möchten, können Sie dies schnell und bequem mittels Online-Registrierung durchführen. Voraussetzung ist, dass Sie bereits als Kunde bei der LGN registriert sind und eine Kundennummer besitzen. Die Freischaltung Ihres Handys zur SAPOS-Nutzung erfolgt

 dann automatisiert innerhalb weniger Minuten. Auf dem gleichen Wege kann auch eine Umregistrierung bereits registrierter Handys (Änderung der gewünschten Nachrichtentypen, z.B. von RTCM 18/19 VRS zu RTCM 20/21 mit FKP) erfolgen.

- VRS RINEX-Daten near-online über Internet verfügbar

 Seit Ende letzten Jahres können RINEX-Daten bei der LGN auch als Virtuelle Referenzstation (VRS) near-online über das Internet bezogen werden. Für das Postprocessing kinematischer Nutzerdaten sind jetzt außerdem semikinematische VRS-Daten auf Anfrage erhältlich.

Hier erhalten Sie weitere Informationen zu diesem Thema.

## [5] Sonstiges

- SAPOS-Kundenumfrage (Vorankündigung)

 Zur weiteren Optimierung des SAPOS-Dienstes sowie zur Steigerung der Kundenzufriedenheit plant die LGN im Monat Juni eine Kundenumfrage unter den SAPOS-Nutzern durchzuführen. Wir möchten Sie schon heute darauf hinweisen und bitten Sie, sich an der Umfrage zu beteiligen. Nähere Informationen erhalten Sie zum gegebenen Zeitpunkt.

- SAPOS-Prospekte aktualisiert

 Im Rahmen einer Projektgruppe des Arbeitskreises Raumbezug der AdV sind die SAPOS-Prospekte bei der LGN inhaltlich überarbeitet worden. In schon bewährter Form sind sie weiterhin als SAPOS-Flyer und SAPOS-Heft erhältlich.

 Der zweiseitige SAPOS-Flyer informiert schnell und kompakt über alle verfügbaren SAPOS-Dienste (aktuelle Benutzungsgebühren, Genauigkeitsniveaus, Anwendungsgebiete).

 Mit dem 12-seitigen SAPOS-Heft werden darüber hinaus vertiefende Informationen zu SAPOS und zur Satellitenpositionierung gegeben. Die SAPOS-Prospekte sind sowohl in deutscher als auch englischer Sprache verfügbar.

 Bei Bedarf können die SAPOS-Prospekte über den Kartenvertrieb der LGN unter der Rufnummer 0511/64609-555 angefordert werden. Daneben ist eine Bestellung per e-Mail über sonja.wuttke@lgn.niedersachsen.de möglich. Alternativ stehen die SAPOS-Prospekte auch als Online- Ausgabe auf der LGN-Homepage zum Download bereit.

- Registrierungsmöglichkeiten, insbesondere für nicht an Internet oder VKV-Intranet angeschlossene Nutzer:
	- \* Sie möchten den Newsletter abbestellen? Senden Sie einfach eine Email an: sapos-bestellungen@lgn.niedersachsen.de mit Betreff: Newsletter abmelden mit Inhalt: Ihre aktuelle Email-Adresse
	- \* Ihre Email-Adresse hat sich geändert? Senden Sie einfach eine Email an: sapos-bestellungen@lgn.niedersachsen.de mit Betreff: Newsletter Adressenänderung mit Inhalt: Ihre alte Email-Adresse

Ihre neue Email-Adresse

 \* Sie möchten den Newsletter für weitere Email-Adressen bestellen? Senden Sie einfach eine Email an: sapos-bestellungen@lgn.niedersachsen.de mit Betreff: Newsletter zusätzliche Adressen mit Inhalt: die zusätzlichen Email-Adressen

[7] Impressum

 Herausgeber des Newsletters: die LGN - Abteilung 3 (Raumbezugssysteme) - das SAPOS-Team

Verantwortlich für die Redaktion: Matthias Stronk

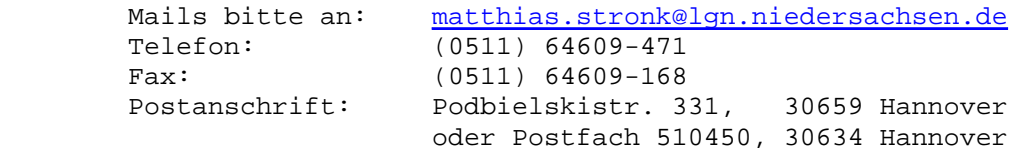